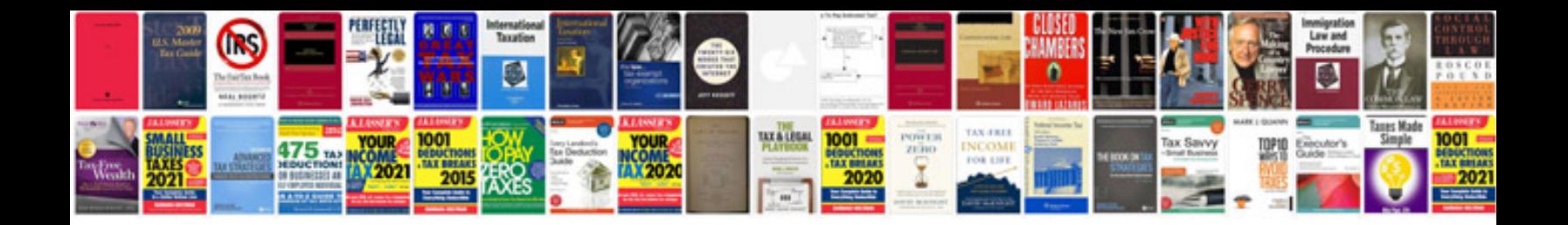

**Form c100** 

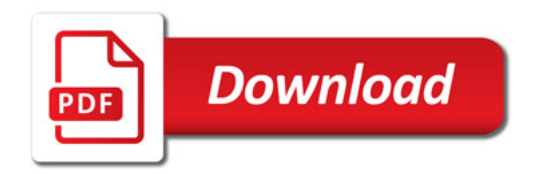

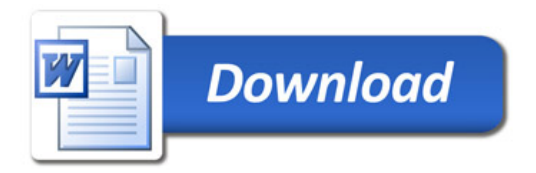